Copyright© 2014 EIZO Corporation All rights reserved.

Lue PRECAUTIONS (VAROTOIMET), tämä Asennusopas ja CD-ROM-levylle tallennettu Käyttöopas perehtyäksesi laitteen turvalliseen ja tehokkaaseen käyttöön.

#### **Tärkeää**

#### **Asennusopas**

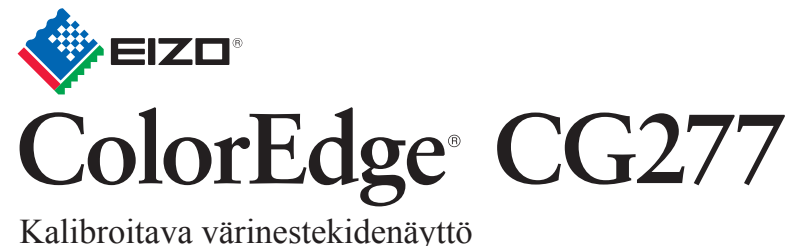

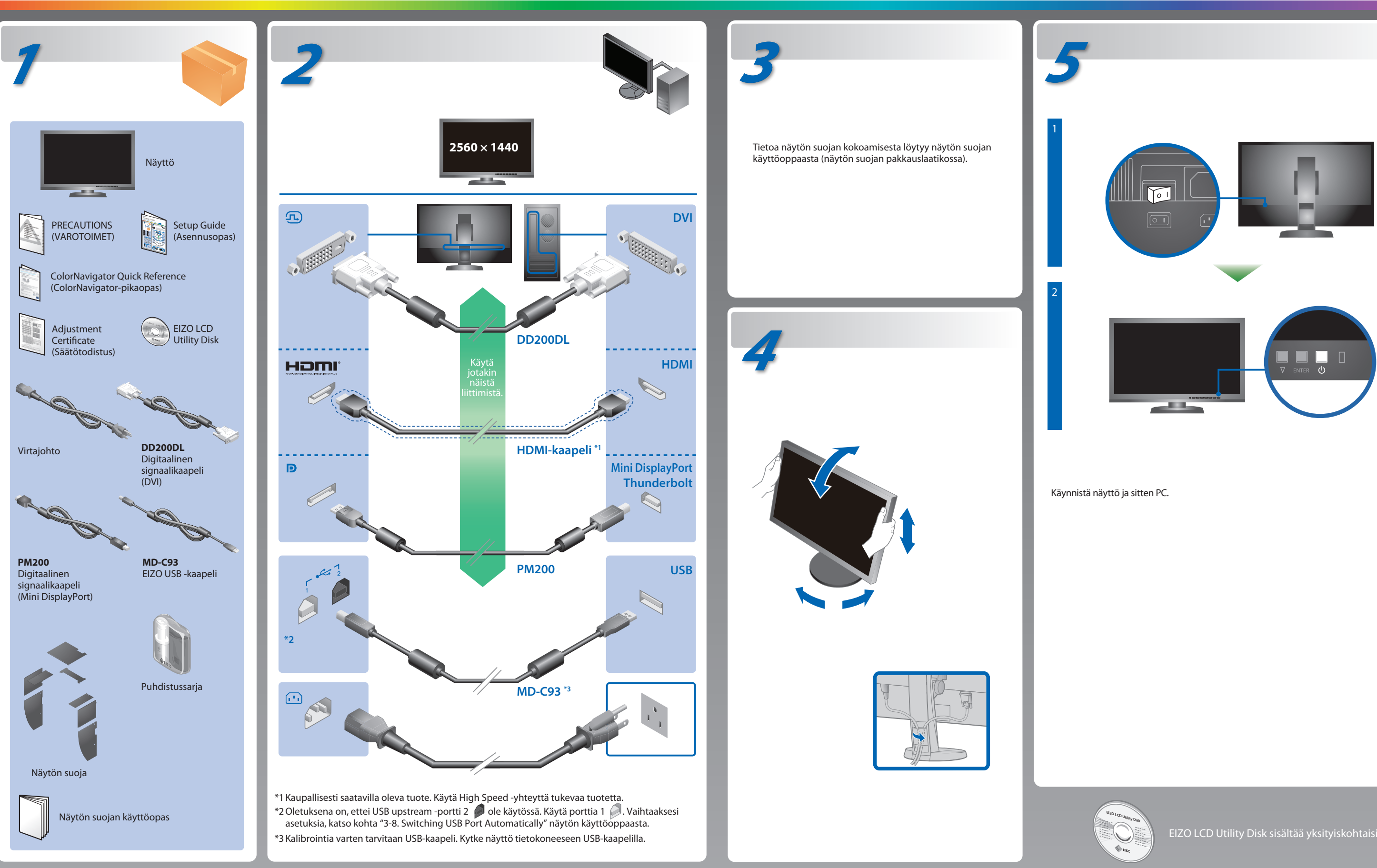

EIZO LCD Utility Disk sisältää yksityiskohtaisia tietoja.

# **Ei kuvaa -ongelma**

Jos näytössä ei näy kuvaa, kun seuraavat korjaustoimenpiteet on suoritettu, ota yhteyttä paikalliseen EIZO-edustajaan.

- atiedot näytönöhjaimen käyttööppä
- fD : Dot clock
- fH : Vaakataajuus
- fV : Pystytaajuus

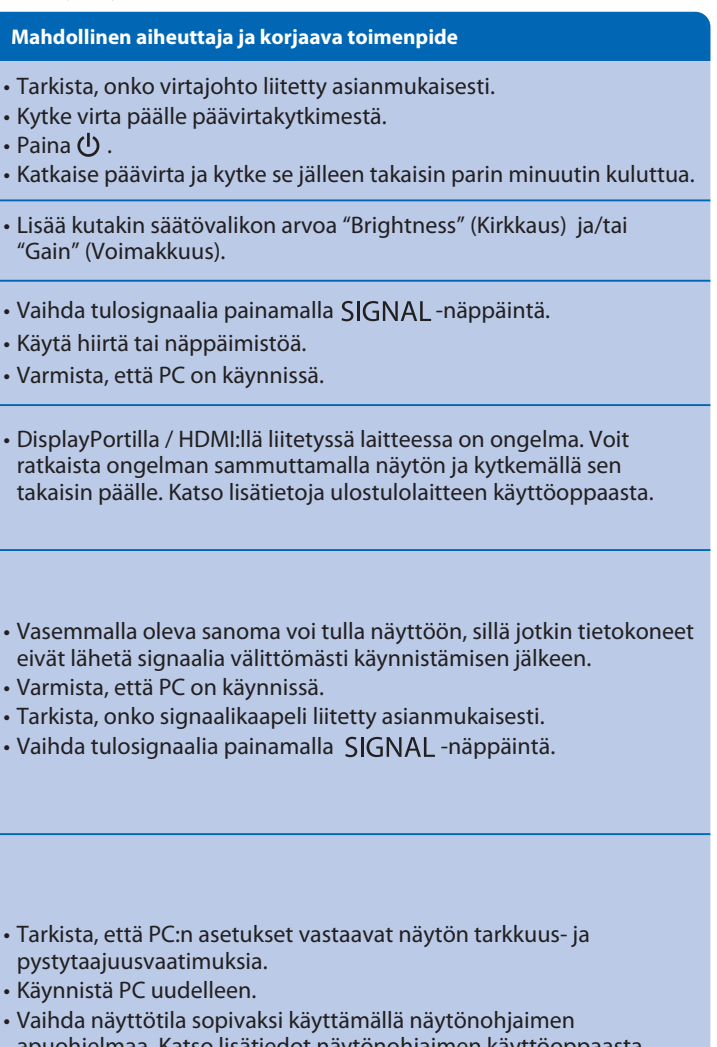

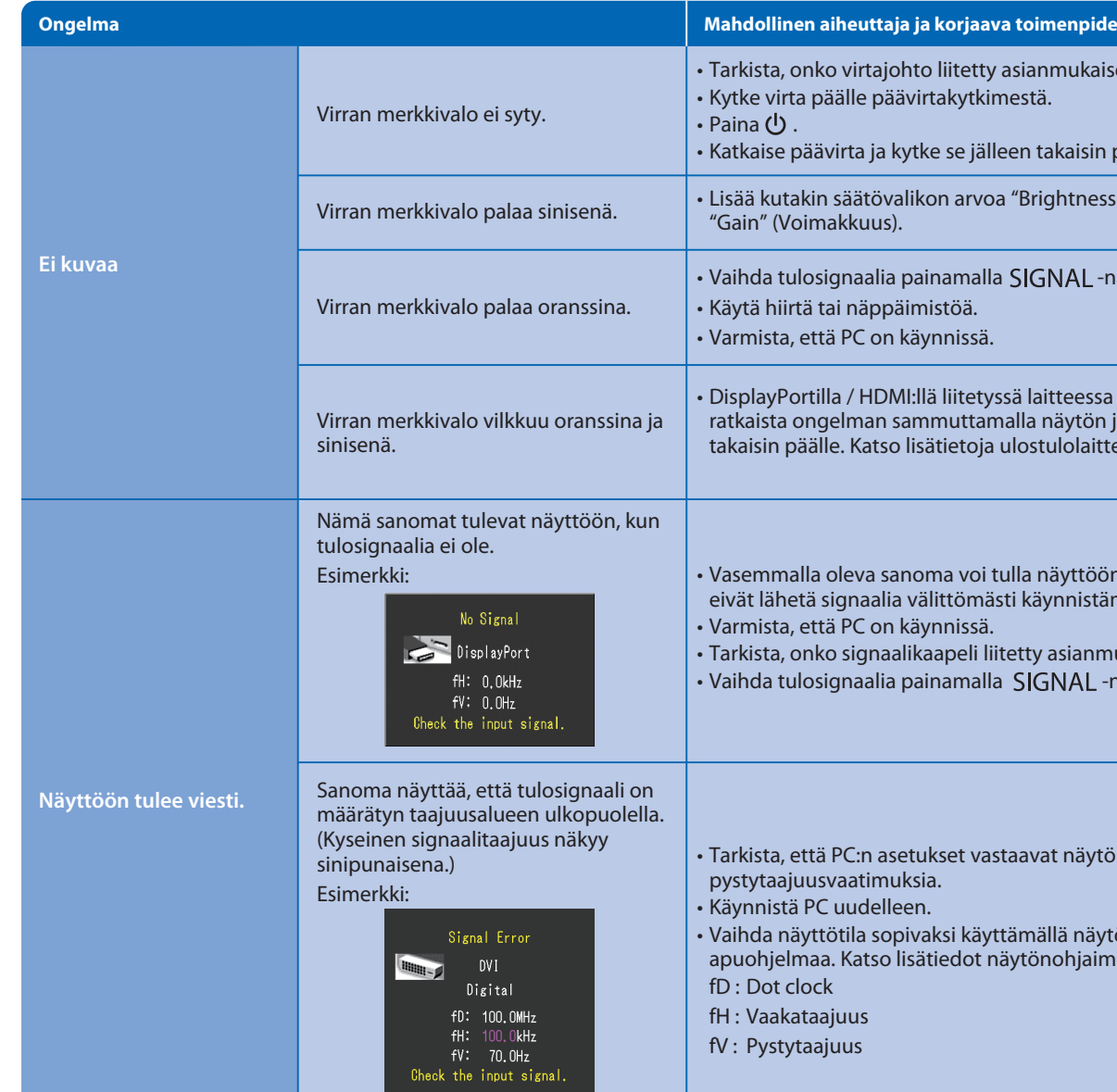

• Käyttöohjeet löydät Pikaoppaasta ja ColorNavigator-käyttöoppaasta (tallennettu CD-levylle). • Saat lisätietoja kohdasta SelfCalibration, katsomalla CD-levyllä olevat monitorin käyttöohjeet.

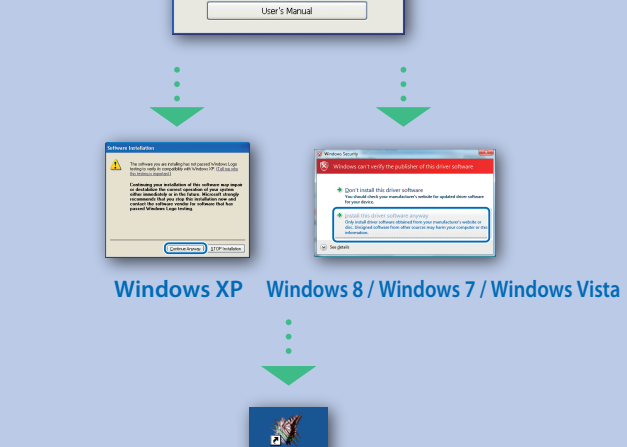

Continue Cancel

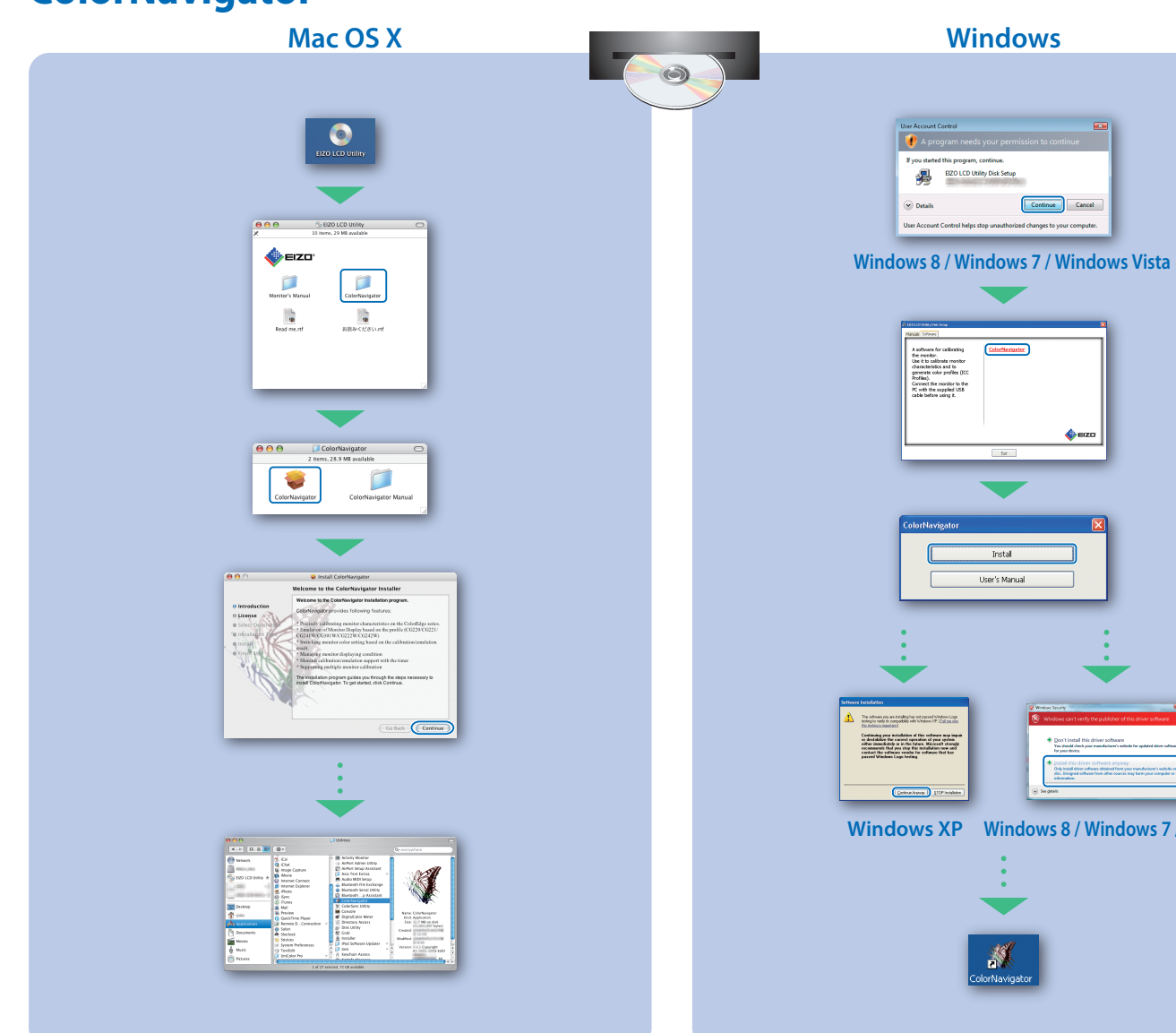

# **SelfCalibration**

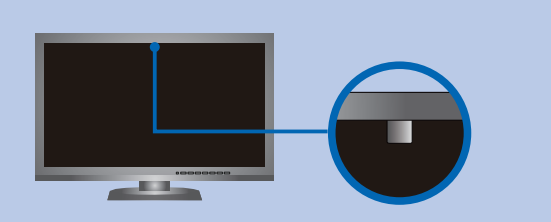

## **ColorNavigator**

## **Näytön kiertäminen**

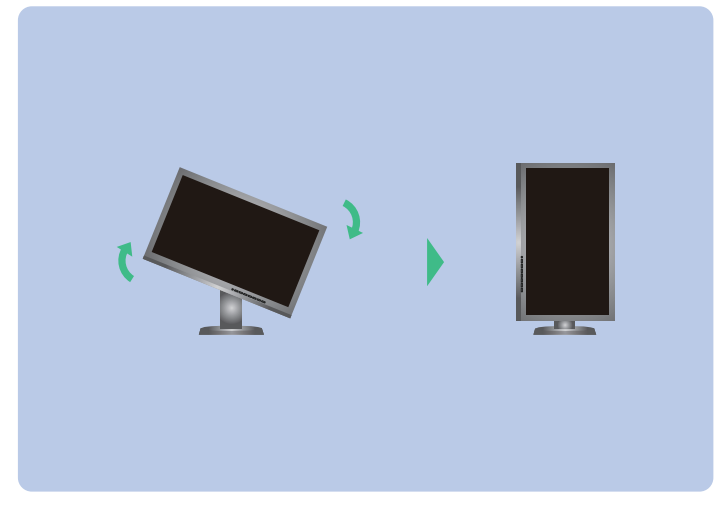

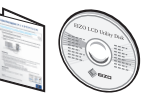

- Jotta sisäänrakennetun anturin mittaustarkkuuteen ei vaikutettaisi, varmista ettei anturiin osuvan valon määrä vaihtele huomattavasti mittauksen aikana.
- Suosittelemme näytön suojan käyttöä.
- Älä vie kasvojasi tai esineitä näytön lähelle, äläkä katso anturiin mittauksen aikana.
- Aseta näyttö paikkaan, jossa ulkopuolelta tuleva valo ei osu suoraan anturiin.